midas Civil

- 13 ISBN 9787114078460
- 10 ISBN 7114078463

出版时间:1970-1

页数:228

#### 版权说明:本站所提供下载的PDF图书仅提供预览和简介以及在线试读,请支持正版图书。

www.tushu111.com

 $mida$ sCivil

间有限元软件,midasCivil界面友好、操作方便、功能强大,成功地将有限元软件的通用性与桥梁分析

 $BAP$ 

 $\alpha$  and  $\alpha$  and  $\alpha$ 

 $\operatorname{midasCivil}$ 

midas Civil and midas Civil midas Civil

midasCivil

 $219$ 

 $\begin{array}{ccccc} 1 & \text{\texttt{``}} & \text{\texttt{''}}\\ \text{CAD} & \text{\texttt{? 2l 3}} & & & \\ \text{7 & 2l & 3} & & & \\ \end{array} \hspace{1.5cm} \begin{array}{ccccc} 1 & 1 & & & \\ & & 2 & 3l & 4 \\ & & & 3l & 4 \\ \end{array}$  $\text{CAD}$  21.3 21.3 21.4 容保存为图形文件?/4第2章 "编辑"中的常见问题2.1 如何实现一次撤销多步操作?/6第3章 "视图  $\frac{1}{2}$  3.1  $\frac{1}{2}$  1 能显示厚度?/93.3 如何在模型窗口中显示施加在结构上的荷载?/93.4 如何修改模型窗口背景颜色? /113.5 如何修改内力结果图形中数值显示的字体、大小和颜色?/123.6 如何方便地对模型窗口中 的显示内容进行放大或缩小?/143.7 如何将不同的构件以不同的颜色显示?/143.8 能否方便地查询 已经选择的单元和节点的数量?/153.9 在切换施工阶段时,能否始终只查看模型固定某一部分的内力 结果图形?/16第4章 "模型"中的常见问题4.1 如何进行二维平面分析?/184.2 如何修改重力加速 度值?/184.3 使用"悬索桥建模助手"时,如何建立中跨跨中没有吊杆的悬索桥模型?/194.4 使用  $\degree$   $\degree$  214.5 横向分析框架模型?/224.6 预应力箱梁(PSC)桥梁建模助手中定义下翼缘厚度时"加腋插入"的含义? /244.7 模型中梁单元截面为数据库中的标准截面,为什么消隐后不能显示形状?/264.8 在复制单 元时,如何同时复制单元上的荷载?/274.9 复制单元时,单元的结构组信息能否同时被复制?/284 10 284 11 2 294 12  $i$  j ?/304.13 " ?/314.14 20 224.15 224.15 化热分析时考虑混凝土的收缩和徐变效应?/334.16 如何在计算中考虑混凝土材料弹性模量随时间的 ?/344.17 (1) ?/374.18 \* " ?/384.19 ?/384.20 ?/404.21 ? 414.22 " " " " " Dc P 414.23 B 3 24 P 3 24 P 3 24 P 3 24 P 3 444.25  $\frac{25}{\cdot}$  484.27  $\cdot \cdot \cdot \cdot \cdot \cdot \cdot \cdot \cdot \cdot \cdot \cdot \cdot$  3 494.28 28 ?/444.25 " " " " "?/464.26 ? 484. 27 **Kanada Africa Africa Africa Africa** Africa Africa Africa Africa Africa Africa Africa Africa Africa Africa Africa Africa Africa Africa Africa Africa Africa Africa Africa Africa Africa Africa Africa Africa Africa  $\degree$  "  $\degree$  "  $\degree$  504.29  $\degree$  " 时,对材料和截面形式有什么特殊要求?/514.30 为什么"非弹性铰特性值"不能执行自动计算? /524.31 为什么非弹性铰屈服强度自动计算的结果中P1>P2?/534.32 在边界非线性时程分析中,是 否需要对一般连接单元定义组阻尼比来考虑阻尼?/544.33 同一结构中不同的单元、边界可以使用不 同的阻尼比进行动力分析吗?/544.34 进行动力弹塑性分析时,纤维模型的材料定义中需要注意的事 项?/564.35 如何定义弯桥的双支座?/574.36 如何快速定义只受压弹簧模拟结构与土的作用?/584  $.37$   $.39^{\circ}$   $.39^{\circ}$   $.39^$  $594.39''$  " $\cdot$ "  $\cdot$ "  $\cdot$  7 614 40  $\ldots$  " $\qquad \qquad$   $\qquad \qquad$   $\qquad \qquad$ 非线性支座?/644.42 边界非线性连接单元恢复力模型中没给出极限变形可以吗?/654.43 进行时程  $\frac{37}{4}$  ,  $\frac{37}{45}$  ,  $\frac{654}{45}$  ,  $\frac{44}{46}$  ,  $\frac{37}{46}$  ,  $\frac{654}{46}$  ,  $\frac{44}{46}$ ,如何模拟铅芯橡胶支座?/664.45 如何连接实体单元和板单元?/694.46 如何模拟桩基础与土体之 ?/714.47 T ? 724 49 ? 734.50 "<br>
? 754.52 "<br>
? 754.52 "<br>
" 后,为什么梁截面偏心自动恢复到中心位置?/754.52 为什么"弹性连接"的"只受压"类型不能用 ?/754.53 " " 764.54 ?/764.55 " ?/784.57 ?/78.5 "  $5.1$   $?$   $815.2$  " $"$  "  $\hspace{1.5cm}$ " ?/825.3  $\hspace{1.5cm}$  ?/835.4 义径向荷载?/845.5 如何定义侧向水压力荷载?/845.6 如何模拟桥梁检测中桥面上的试验车辆荷载?  $\frac{855}{7}$  7 марта 2004 год 2004 год 2004 год 2004 год 2004 год 2004 год 2004 год 2004 год 2004 год 2004 год 2004 год 2004 год 2004 год 2004 год 2004 год 2004 год 2004 год 2004 год 2004 год 2004 год 2004 год 2004 год 200

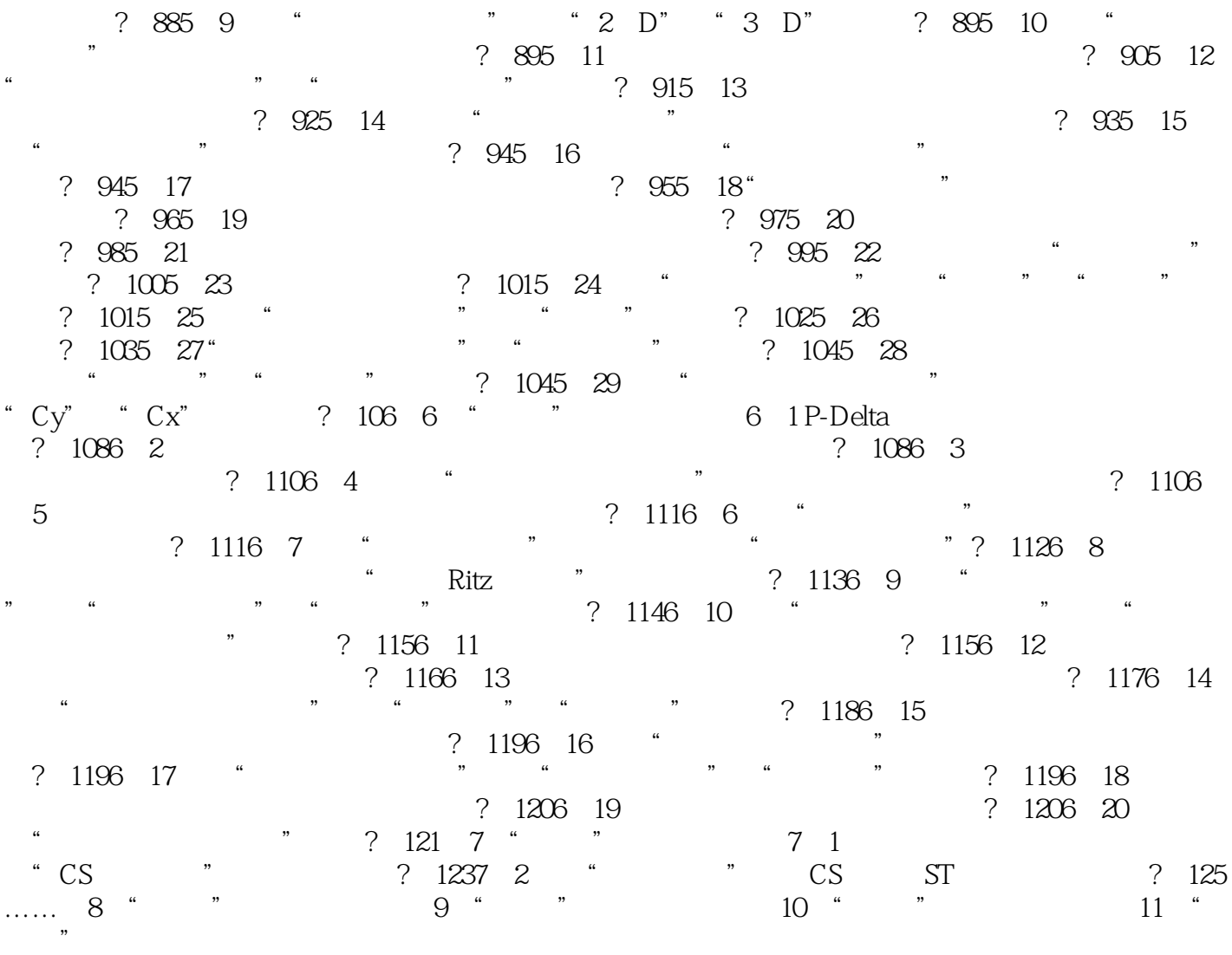

midas Civil midas Civil720

 $1$  $2\,$ 

3 civil

4 as Civil 1

本站所提供下载的PDF图书仅提供预览和简介,请支持正版图书。

:www.tushu111.com